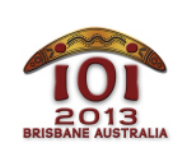

International Olympiad in Informatics 2013 6-13 July 2013 Brisbane, Australia  $D$ ay 2 tasks  $D$ ay 2 tasks  $\boldsymbol{q}$ ame

Russian — 1.1

Базза и Шазза играют в игру. Доска для этой игры представляет собой прямоугольную таблицу, содержащую R строк с номерами от 0 до R - 1 и C столбцов с номерами от 0 до C - 1. Обозначим за  $(P, Q)$  ячейку таблицы на пересечении строки P и столбца Q . В каждой ячейке записано неотрицательное целое число. В начале игры во всех ячейках записаны нули.

Игра происходит следующим образом. Каждым ходом Базза может:

- присвоить новое число ячейке  $(P, Q)$ ;
- либо задать Шаззе вопрос, чему равен наибольший общий делитель (НОД) всех целых чисел внутри прямоугольника, составленного из клеток, противоположные углы которого — клетки (P, Q) и (U, V) , включительно.

Базза делает не более  $(N_U + N_Q)$  ходов  $(N_U)$  — количество присваиваний чисел ячейкам, а  $N_Q$  — количество вопросов), а потом устаёт и идёт играть в крикет.

Ваша задача — определить правильные ответы на вопросы.

## Пример

Предположим, что  $R = 2 \mid u \mid C = 3 \mid$ , и Базза начинает игру со следующих ходов:

- присваивает ячейке  $(0, 0)$  число 20;
- присваивает ячейке  $(0, 2)$  число 15;
- присваивает ячейке  $(1, 1)$  число 12.

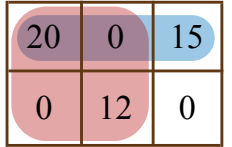

Получившаяся таблица показана на рисунке выше. Базза далее может задать вопрос, чему равен НОД внутри следующих прямоугольников:

- $\bullet$  с противоположными углами  $(0, 0)$  и  $(0, 2)$  (в этом прямоугольнике три числа — 20, 0 и 15, и их НОД равен 5);
- $\bullet$  с противоположными углами  $(0, 0)$  и  $(1, 1)$  (в этом прямоугольнике четыре числа — 20, 0, 0 и 12, и их НОД равен 4).

Предположим, что теперь Базза делает следующие ходы:

- присваивает ячейке  $(0, 1)$  число 6;
- присваивает ячейке  $(1, 1)$  число 14.

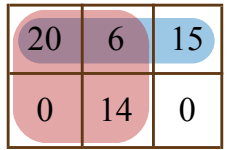

Новая таблица показана на рисунке выше. Базза далее может снова задать вопрос, чему равен НОД внутри следующих прямоугольников:

- $\bullet$  с противоположными углами  $(0, 0)$  и  $(0, 2)$  (теперь в этом прямоугольнике три числа — 20, 6 и 15, и их НОД равен 1);
- $\bullet$  с противоположными углами  $(0, 0)$  и  $(1, 1)$  (теперь в этом прямоугольнике четыре числа — 20, 6, 0 и 14, и их НОД равен 2).

В этом примере Базза сделал всего  $N_U = 5$  присваиваний и задал  $N_Q = 4$  вопроса.

### Детали реализации

Ваше решение должно содержать функции [init() и [update()] и функцию  $calculus()$ .

Чтобы помочь вам, каждый из шаблонов решений на вашем компьютере ( game.c),  $\sigma$ ате.cpp и  $\sigma$ ате.pas) содержит функцию  $\sigma$ сd2(X, Y), которая вычисляет наибольший общий делитель двух заданных целых неотрицательных чисел Х и Ү. Если  $X = Y = 0$ , то функция  $\int \csc(x, y) \, ds$  возвращает 0.

Эта функция выполняется достаточно быстро для того, чтобы решение могло набрать полный балл, в частности, время работы этой функции в худшем случае пропорционально  $log(X + Y)$ .

### Ваша функция: init()

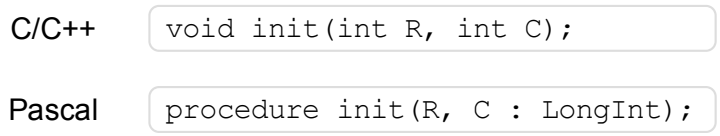

#### Описание

Ваше решение должно реализовывать эту функцию.

Эта функция задаёт вам размер таблицы и позволяет инициализировать любые глобальные переменные и структуры данных. Она будет вызвана только один раз перед какими-либо другими вызовами функций update() или calculate().

#### Параметры

- $\blacksquare$  R: количество строк.
- C: количество столбцов.

#### Ваша функция: update()

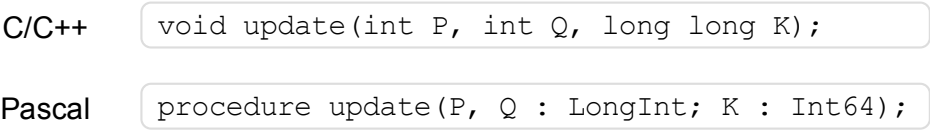

#### Описание

Ваше решение должно реализовывать эту функцию.

Эта функция будет вызываться, когда Базза присваивает число какой-либо ячейке.

#### Параметры

- **■**  $\boxed{P}$ : строка, в которой находится ячейка ( $0 \leq P \leq R 1$ );
- $Q$ : столбец, в котором находится ячейка  $(0 \le Q \le C 1)$ ;
- $\overline{K}$ : новое целое число для этой ячейки (0≤К ≤ 10<sup>18</sup>). Оно может не отличаться от предыдущего числа в этой ячейке.

#### Ваша функция: calculate ()

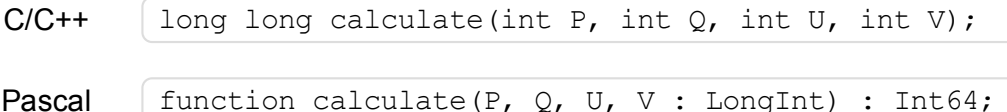

#### Описание

Ваше решение должно реализовывать эту функцию.

Эта функция должна вычислять наибольший общий делитель всех чисел в прямоугольнике с противоположными углами (P, Q) и (U, V), включительно, то есть ячейки (P, Q) и (U, V) включаются в прямоугольник.

Если все числа в этом прямоугольнике — нули, эта функция должна возвращать НОЛЬ.

#### Параметры

- | Р : строка, в которой находится верхняя левая ячейка прямоугольника (0 ≤ Р  $\leq R - 1$ :
- $(0 \le Q \le C - 1);$
- $\boxed{U}$ : строка, в которой находится нижняя правая ячейка прямоугольника  $(P \le U \le R - 1);$
- $\bullet$   $\vee$ : столбец, в котором находится нижняя правая ячейка прямоугольника  $(Q \le V \le C - 1);$
- возвращаемое значение: значение НОД всех чисел в данном прямоугольнике или 0, если все числа в этом прямоугольнике равны нулю.

# Пример

Следующая последовательность вызовов функций соответствует примеру, приведённому выше в условии задачи:

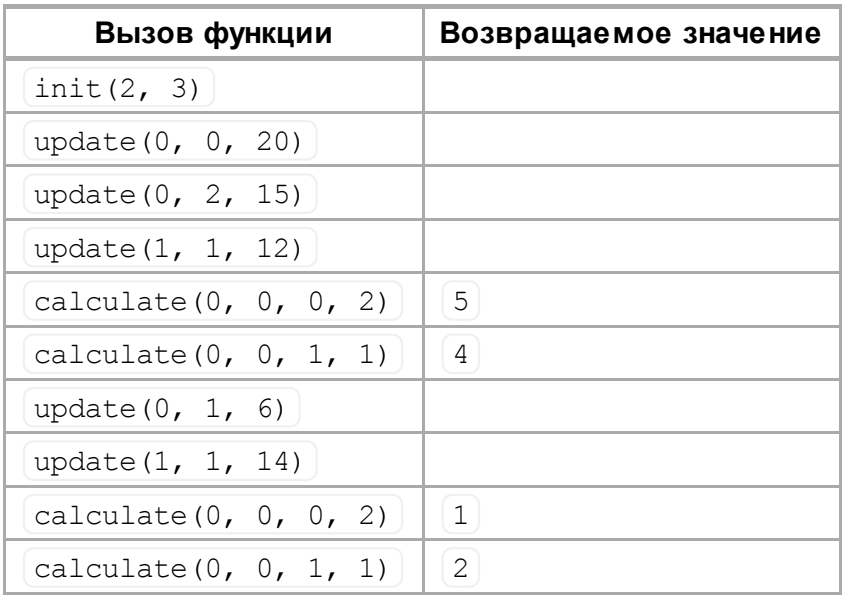

## Ограничения

- Ограничение по времени: смотрите подзадачи.
- Ограничение по памяти: смотрите подзадачи.
- $1 \le R$ ,  $C \le 10^9$ .
- 0 ≤ K ≤ 10<sup>18</sup>, где K любое из чисел, которые Базза помещает в ячейки таблицы.

## Подзадачи

Описание подзадач смотрите в версии на английском языке.

### Взаимодействие с проверяющим модулем

Проверяющий модуль на вашем компьютере будет считывать входные данные из файла с именем **Game.in, который должен иметь следующий** формат:

- строка 1: R C N
- последующие N строк содержат: один ход в каждой строке в том же порядке, в котором производятся сами ходы.

Для каждого хода должен быть использован один из следующих форматов:

- для запроса на присваивание update (P, Q, K) : 1 P Q K
- для запроса на вычисление calculate (P, Q, U, V) : 2 P Q U V

В частности, вышеописанный пример должен быть задан в следующем виде:

### Особенности конкретных языков программирования

Вы должны подключить заголовочный файл с помощью #include  $C/C++$ "game.h".

Вы должны написать модуль с заголовком unit Game. Bce Pascal массивы нумеруются, начиная с 0 (а не с 1).

Поскольку целые числа в ячейках таблицы могут быть очень большими, в языках С и C++ рекомендуется использовать тип  $\lfloor \log \log x \rfloor$ , а в языке Pascal — тип  $\lfloor \ln 164 \rfloor$ .